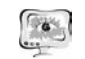

#### Труды Международной научно-технической конференции «Перспективные информационные технологии» **ПИТ<sup>2016</sup>**

ники дорогостоящий <sup>и</sup> длительный процесс. Огромное значение приобретают вопросы правильного функционирования медицинской техники <sup>и</sup> изделий ме дицинского назначения. В тоже время, имитационное моделирование позволяет значительно снизить затраты экономических <sup>и</sup> временных ресурсов.

Задачи эндопротезирования успешно решаются <sup>с</sup> помощью имитацион ного моделирования. Такой вид моделирования обладает очень большими воз можностями, за счет применения современных информационных технологий. Известны [4] основные особенности применения имитационного моделирова ния <sup>в</sup> медико-технических системах, <sup>а</sup> системы автоматизированного проекти рования могут использоваться, например, для оценки работоспособности тех нических изделий. Моделирование разрабатываемого эндопротеза позволяет повысить уровень надежности изделия.

Имитационные модели находят все большее применение <sup>в</sup> медико биологической <sup>и</sup> учебно-инженерной практиках. Например, математическое моделирование тестовых электрокардиосигналов невозможно осуществить без обработки <sup>с</sup> применением современных информационных технологий [5].

Развитие информационных технологий, позволяет расти областям науки <sup>и</sup> техники связанным <sup>с</sup> медициной. Имитационное моделирование находит свое применение <sup>и</sup> открывает новые возможности для моделирования состояния больного во время тяжелых оперативных вмешательств, восстановления нару шенных функций организма, усовершенствования методик проведения опера ций, снижения затрат экономических <sup>и</sup> временных ресурсов. В дальнейшем роль информационных технологий <sup>в</sup> медицине будет увеличиваться, что вызо вет ускорение научно-технического прогресса.

### **Литература**

1. Шумаков В. И., Новосельцев В. Н., Сахаров М. П., Штенгольд Е. Ш. Моделирование физиологических систем организма / Под ред. Б. В. Петровского. – М.: Изд-во «Медицина», 1971. – с. 3-12.

2. Сердечно-сосудистые заболевания у пожилых / Под ред. А.И. Дядыка, А.Э. Багрия. – Киев.: Изд-во «Люди <sup>в</sup> белом», 2013. – с. 8-10.

3. Яблочников Е. И., Фомина Ю. Н., Саломатина А. А. Компьютерные технологии <sup>в</sup> жизненном цикле изделия: учебное пособие – СПб.: Изд-во СПбГУ ИТМО, 2010. – с. 5-7.

4. Сидорова М. А., Костенков С. Ю. Особенности имитационного моде лирования электрофизиологических сигналов. – СПб.: Изд-во «Политехника», Биотехносфера. Научный журнал. 2014. - № 3, с. 55-57.

5. Сидорова М. А., Костенков С. Ю. Математическое моделирование тес товых электрокардиосигналов. Медицинская техника: Научно-технический журнал. 2015. - № 1. - М., <sup>с</sup>. 23-27.

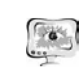

О.В. Пищулина<sup>1</sup>, А.П.Мышенцева<sup>2</sup>, А.Е. Акимова<sup>1</sup>, Л.С. Зеленко<sup>1</sup>

# РАЗРАБОТКА АВТОМАТИЗИРОВАННОЙ СИСТЕМЫ ДЛЯ РАСЧЕТА ПОКАЗАТЕЛЕЙ СТОМАТОЛОГИЧЕСКОГО ЗДОРОВЬЯ

 $(1)$ Самарский национальный исследовательский университет имени академика С.П. Королёва, <sup>2</sup> Самарский государственный медицинский университет)

Важнейшими факторами риска <sup>в</sup> развитии основных стоматологических заболеваний являются игнорирование основ рациональной гигиены полости рта, нарушение режима питания, частое употребление подслащенной пищи <sup>и</sup> напитков, <sup>а</sup> также нерезультативная санитарно-просветительская работа <sup>и</sup> от носительная недоступность стоматологической помощи для сельских жителей. Изучение стоматологической заболеваемости базируется на общепринятых ме тодах: по данным обращений, по данным медосмотров <sup>и</sup> по данным выбороч ных кластерных (гнездовых) исследований. Среди методов эпидемиологическо го исследования чаще всего применяется рекомендованный Всемирной органи зацией здравоохранения (ВОЗ, 1995) метод кластерных (гнездовых) выборок, которые существенно бы отличались по уровню заболеваемости (по 10-15 пунктов обследования <sup>в</sup> различных географических, административных, этни ческих <sup>и</sup> др. регионов).

По результатам изучения стоматологической заболеваемости рассчиты вают разнообразные показатели, которые наиболее полно характеризуют уров ни стоматологических заболеваний. В стоматологии такими показателями яв ляются различные индексы: индекс КПУ зубов (интенсивность кариеса), индекс CPITN (распространенность и интенсивность заболеваний пародонта), индексы гигиены полости рта <sup>и</sup> другие, которые позволяют количественно оценивать состояние зубов, пародонта, уровень гигиены полости рта.

При большом объеме результатов обследования ручной расчет показате лей становится достаточно трудоемким. В связи <sup>с</sup> этим появилась необходи мость <sup>в</sup> разработке автоматизированной системы, которая позволит хранить информацию <sup>о</sup> пациентах <sup>и</sup> <sup>о</sup> результатах их стоматологических осмотров, рас считывать основные стоматологические показатели по различным критериям согласно методике ВОЗ (1995), формировать сводные отчеты, <sup>а</sup> также накапли вать статистические данные. На основе полученных данных можно делать про гнозы по распространенности заболеваний <sup>и</sup> определять комплекс мер по их предотвращению.

Навигация <sup>в</sup> системе осуществляется через главное меню, на рис. 1 при ведены основные разделы: «Пациенты», «Осмотры», «Справочники», «Общие показатели».

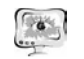

Труды Международной научно-технической конференции «Перспективные информационные технологии» **ПИТ<sup>2016</sup>**

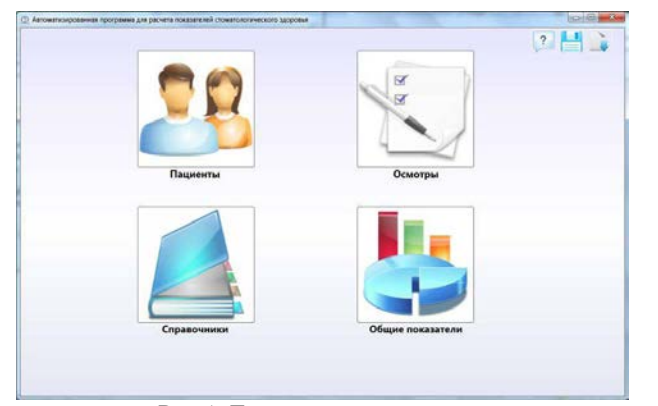

Рис.1. Главное меню системы

В разделе «Пациенты» производится работа <sup>с</sup> анкетными данными паци ентов (рис. 2). Пользователь может провести фильтрацию списка пациентов по нескольким критериям (фамилия, год рождения, географическое положение, тип населенного пункта), добавить, изменить, удалить информацию <sup>о</sup> пациенте, <sup>а</sup> также перейти <sup>в</sup> раздел «Осмотры» для работы <sup>с</sup> данными выбранного паци ента.

| Фамилия<br>Год рождения |                                      |                                               | Геоположение        |                                              | ٠<br>٠                 |                                                |            |              |  |  |
|-------------------------|--------------------------------------|-----------------------------------------------|---------------------|----------------------------------------------|------------------------|------------------------------------------------|------------|--------------|--|--|
|                         |                                      | 1990<br>٠                                     |                     | Two HIT                                      |                        |                                                |            |              |  |  |
|                         |                                      |                                               |                     | Холичество найденных записей о пациентах - 4 |                        |                                                |            | Найти        |  |  |
| Номер.                  | Фамилия                              | Имя                                           | Отчество            | Дата рождения                                | Пол                    | Профессия                                      | Прохольние | Turn HIT     |  |  |
| 1                       | <b><i>VIBANCIBA</i></b>              | <b>MHHA</b><br><b><i>BMTARNEBHA</i></b>       |                     | 13.09.1990                                   | ж                      | <b><i><u>ΠΡΕΠΟΔΑΒΑΤ</u></i></b> <i>CAPATOB</i> |            | пригор       |  |  |
| ÷<br>$\overline{2}$     | <b><i>SENOBA</i></b>                 | ОЛЬГА                                         | ВЛАДИМИРОВНА        | 01.10.1990                                   | ж                      | <b>BPAY</b>                                    | CAMAPA     | город        |  |  |
| 3                       | <b>DETPOBA</b>                       | <b>AHHA</b><br><b><i><u>MEOPERHAL</u></i></b> |                     | 19.01.1990                                   | bк                     | <b>OHAILAE 3H</b>                              | CAMAPA     | ropon        |  |  |
| 4                       | ИННА<br><b><i><u>DETPORA</u></i></b> |                                               | <b>BIAKTOPOBHIA</b> | 11.02.1990                                   | bк<br><b>CHADAE 3H</b> |                                                | CAMAPA     | <b>TOPOA</b> |  |  |
|                         |                                      |                                               |                     |                                              |                        |                                                |            |              |  |  |

Рис. 2. Окно работы <sup>с</sup> пациентами

<sup>В</sup> разделе «Осмотры» пользователь вводит/просматривает информацию <sup>о</sup> результатах стоматологического осмотра (рис. 3). Помимо основных данных об осмотре может быть заполнена анкета для беременных женщин (количество бе ременностей <sup>и</sup> родов, наличие хронических заболеваний, отягощающих течение беременности <sup>и</sup> родов). Кроме этого, пользователь имеет возможность произве сти расчет значений индексов КПУзубов (сумма кариозных («К»), пломбиро ванных («П») <sup>и</sup> удаленных («У») зубов у одного обследованного), индекса DAI

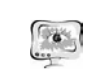

#### International Scientific Conference Proceedings "Advanced Information Technologies and Scientific Computing" **PIT 2016**

(Dental Aesthetic Index) для выявления ортодонтических аномалий, индекс CPITN (распространенность <sup>и</sup> интенсивность заболеваний пародонта). Инфор мацию <sup>о</sup> результатах стоматологического осмотра можно экспортировать <sup>в</sup> файл формата Excel.

| Общая информация              |                               |                     |           | Состояние зубов и потребность в лечении                |   |                |                       |                                |         |          |              |          |    |              |           |                |           |               |
|-------------------------------|-------------------------------|---------------------|-----------|--------------------------------------------------------|---|----------------|-----------------------|--------------------------------|---------|----------|--------------|----------|----|--------------|-----------|----------------|-----------|---------------|
| Оценка сустава                | Левая сторона верхняя челюсть |                     |           |                                                        |   |                |                       |                                |         |          |              |          |    |              |           |                |           |               |
| Слизистая облочка полости рта |                               | iá                  |           | 17                                                     |   | 16             |                       | $\frac{55}{15}$                |         | 54<br>34 |              | 53<br>11 |    | 52<br>12     |           | 51<br>$\Omega$ |           |               |
|                               | Коронка (66)                  | 0                   |           | o                                                      |   | $\overline{0}$ | ٠                     | ö                              | ٠       |          | ٠            | o        |    | o            | ٠         | $\mathbf{0}$   | ٠         | (73)          |
| Некариозные поражения         | Корень (82)                   | ö.                  | ٠         | ö                                                      | ٠ | $\alpha$       | ٠                     | ò                              | ٠       | ö        | ٠            | ò        | ٠  | ö            | ٠         | ó              | ٠         | (89)          |
| Индекс СРІ                    | Лечение (98).                 | ö.                  | ٠         | o                                                      |   | o              |                       | ö                              |         | ö        |              |          |    | 'n           |           | ö              |           | (105)         |
| Потеря прикрепления           |                               |                     |           |                                                        |   |                |                       | Правая сторона верхняя челюсть |         |          |              |          |    |              |           |                |           |               |
| Состояние зубов (верх)        |                               | $\alpha$<br>$_{21}$ |           | 32<br>63<br>$\overline{\mathbf{v}}$<br>$\overline{23}$ |   |                | 64<br>$\overline{34}$ |                                | 65<br>s |          | $\mathbb{R}$ |          | 27 |              | 24        |                |           |               |
| Состояние зубов (нижн)        | Коронка (74).                 | o.                  | $\bullet$ | ò                                                      | ٠ | o              | ٠                     | ö                              | ٠       | ö        |              |          |    |              | $\bullet$ |                | $0 -$     | (81)          |
| Протезирование                | Корень (90)<br>Лечение (106)  | o<br>ö              | $\bullet$ | ó                                                      |   | $\delta$       | ٠                     | ö                              | ٠       | ö        | ٠            | Ò        |    | ó            | ٠         | $\alpha$       | ×         | (97)<br>(113) |
| Челюстно-лицевые аномалии     |                               |                     |           |                                                        |   |                |                       |                                |         |          |              |          |    |              |           |                |           |               |
| Прочее                        |                               |                     |           |                                                        |   |                |                       |                                |         |          |              |          |    |              |           |                |           |               |
| Анкета для беременных         |                               |                     |           |                                                        |   |                |                       |                                |         |          |              |          |    |              |           |                |           |               |
| Полученные показатели         |                               |                     |           |                                                        |   |                |                       |                                |         |          |              |          |    |              |           |                |           |               |
|                               | Отмена                        |                     |           |                                                        |   |                |                       |                                |         | Hasaa    |              |          |    | <b>Dasee</b> |           |                | Сохранить |               |

Рис. 3.Экранная форма <sup>с</sup> данными стоматологического осмотра

В разделе «Общие показатели» (рис. 4) производится расчет стоматоло гических показателей: УСП (уровень стоматологической помощи), усреднен ные КПУзубов <sup>и</sup> CPITN на основании данных выбранной группы пациентов. Пациенты, входящие <sup>в</sup> список для расчетов, могут быть отобраны по следую щим критериям: фамилия, географическое положение, дата осмотра, год рож дения, тип населенного пункта, триместр (для беременных).

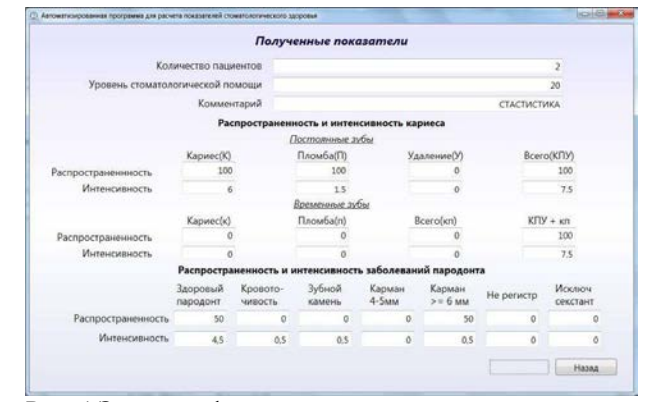

Рис. 4.Экранная форма стоматологических показателей

Вся информация системы хранится <sup>в</sup> базе данных, для удобства работы пользователя часть информации хранится <sup>в</sup> виде справочников: типы населен-

588

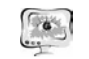

ных пунктов, страны, географическое положение, профессии, этнические группы. На рис. 5 приведена экранная форма раздела «Справочники».

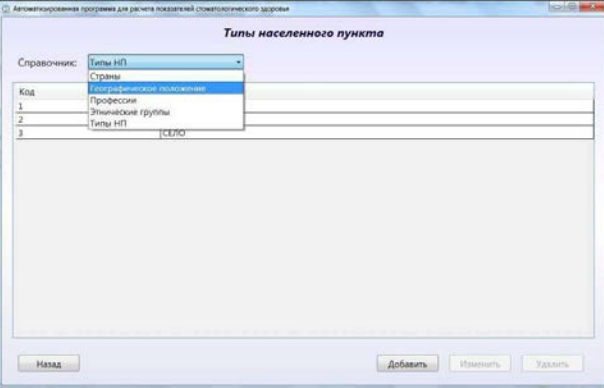

Рис.5. Экранная форма работы со справочниками

Разработанная система может быть использована для мониторинга стоматологического здоровья беременных женщин. Кроме того, в программе имеется развернутая справочная информация как о возможностях системы, так и о порядке проведения стоматологического осмотра. Также в системе имеется возможность создать резервную копию базы данных и восстановить данные из последней сохраненной версии.

Система разработана на языке программирования С# с использованием технологии WPF для создания интерфейса пользователя и функционирует под управлением операционной системы Windows. В качестве СУБД выбрана SQL Server 2012 Express LocalDB – облегченная версия Express, которая имеет все программные функции, запускается в пользовательском режиме, быстро устанавливается, не требует настройки и имеет низкие системные требования.

## В.П. Пономарев, И.Ю. Белоглазов

# ПРИМЕНЕНИЕ ФАКТОРНОГО И КЛАСТЕРНОГО СТАТИСТИЧЕСКОГО АНАЛИЗА В МЕДИЦИНЕ

## (Самарский государственный технический университет)

Современная медицина часто проводит множественные анализы, данные которых представляют собой большой объем многомерной статистической информации. Применение компьютерных методов многомерного анализа позволяет выявить в этих медицинских данных ценные сведения и знания для диагностики и лечения заболеваний.

589

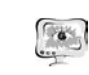

#### International Scientific Conference Proceedings PIT 2016 "Advanced Information Technologies and Scientific Computing"

Так, факторный анализ ланных позволяет вылелить латентные (скрытые и не доступные для непосредственного измерения) характеристики исследуемых явлений или процессов. Идея, заложенная в основе факторного анализа, утверждает, что если некоторые данные изменяются согласованно, то можно предположить существование определенных общих причин их изменения, т.е. некоторых скрытых факторы.

Методы кластерного анализа, основанные на использовании понятий меры сходства и различия, позволяют объединять интегрально близкие по показателям объекты в кластеры. Выбор метрики в каждой задаче можно производить по-своему, с учетом целей исследования и физической природы информации. Наиболее часто употребляется формула евклидового расстояния:

$$
\rho(x_i, x_j) = \sqrt{\sum_{k=1}^n (x_{ik} - x_{jk})^2}
$$

где  $x_{ik}$  -координаты (параметры) первого объекта;  $x_{ik}$  - координаты (параметры) второго объекта; n -количество измерений. Однако можно использовать также метрики Махаланобиса:

$$
\rho(X, Y) = \sqrt{(X - Y)^T} \text{cov}(X, Y)(X - Y)
$$

где X -вектор координат первого объекта;  $cov(X, Y)$  -ковариационная матрица векторов первого и второго объектов; Y -вектор координат второго объекта или манхэтенское расстояние

$$
\rho(x_i, x_j) = \sum_{k=1}^n \left| x_{ik} - x_{jk} \right|
$$

где  $x_{ik}$ -координаты (параметры) первого объекта;  $x_{ik}$ -координаты (параметры) второго объекта; n - количество измерений.

Компьютерные программы позволяют наглядно изобразить весь процесс последовательного объединения объектов в виде дендрограмм, которые удобны для анализа данных.

Известную сложность в использовании методов многомерного анализа создает то обстоятельство, что они доступны только организациям, владеющим мощными математическими пакетами MATLAB или STATISTICA.

В качестве примера рассмотрим факторный и кластерный анализ с помощью пакета MATLAB биохимических данных крови у больных щитовидной железы, приведенные в таблице 1

В первом столбце таблицы 1 размещен порядковый номер пациента, значения X1-X7- это количественные переменные, представляющие собой характеристики крови, Y1 - вид заболевания щитовидной железы.

Применив к данным X1-X7 факторный анализ методом главных компонент с помощью функций пакета MATLAB, получим выделение семи факторов со следующими процентами влияния на данные:

latent =  $0.2534$ ,  $0.2354$ ,  $0.1381$ ,  $0.0457$ ,  $0.0209$ ,  $0.0049$ ,  $0.0024$ .

То есть, 1-й фактор определяет-25,3%, 2-й - 23,5%, 3-й-13,8% влияний на данные, а остальные, слабо влияющие составляют в сумме 7%. Такие результаты факторного анализа позволяют высказать предположение, что существуют 2